# **INICIARSE EN AVICULTURA ALTERNATIVA (Información de Interés,Eventos)**

## **26, septiembre**

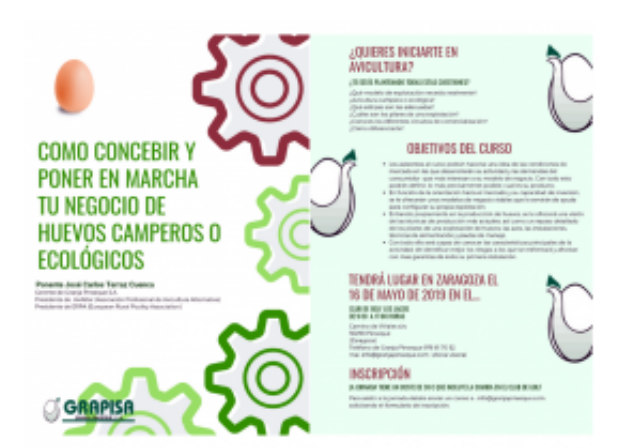

## ¿QUIERES INICIARTE EN

#### AVICULTURA?

?

¿Qué modelo de explotación necesito realmente? ¿Avicultura campera o ecológica? ¿Qué estirpes son las adecuadas? ¿Cuáles son los pilares de una explotación? ¿Conoces los diferentes circuitos de comercialización? ¿Cómo diferenciarte?

## OBJETIVOS DEL CURSO

- Los asistentes al curso podrán hacerse una idea de las condiciones de mercado en las que desarrollarán su actividad y las demandas del consumidor que más interesan a su modelo de negocio. Con todo esto podrán definir, lo más precisamente posible, cual es su producto.
- En función de la orientación hacia el mercado y su capacidad de inversión, se le ofrecerán unos modelos de negocio viables que le servirán de ayuda para configurar su propia explotación.
- Entrando propiamente en la producción de huevos, se le ofrecerá una visión de las técnicas de producción más actuales, así como un repaso detallado de los pilares de una explotación de huevos: las aves, las instalaciones, técnicas de alimentación y pautas de manejo.
- Con todo ello será capaz de conocer las características principales de la actividad, de identificar mejor los riesgos a los que se enfrentará y afrontar con mas garantías de éxito su primera instalación.

#### ZARAGOZA

## **CLUB DE GOLF LOS LAGOS**

#### **PINSEQUE (ZARAGOZA)**

**AS**

.

Camino de Viñales s/n 50298 Zaragoza

Organizado por Granja Pinseque Tel: 976 61 70 52 mai: info@granjapinseque.com

**A**

**L**

**Para asistir a la jornada debéis enviar un correo a : info@granjapinseque.com solicitando el formulario de inscripción.**

## **Comentarios**

lenis guevara - 24/11/2018 11:05

Buenos días, envié un correo estoy interesado en participar en el curso el 15 de diciembre. requiero toda la información al respecto para formalizar y asegurar el cupo de participación. muchas gracias

Raul Catalan Crespo - 15/11/2018 18:42

Buenas Alicia Hemos mandado un correo electrónico para que nos envíe la inscr ipción Un saludo gracias

Granja Pinseque - 13/11/2018 11:55

Buenos días Mercedes, acabamos de organizar esta nueva jornada que se celebrará en 15 de diciembre en Zaragoza.

Si estás interesada en asistir, mándanos un correo a alicia@granjapinseque.es solicitando el formulario de inscripción. Hasta pronto.

#### MERCEDES FERRANT ENC - 07/11/2018 13:18

Buenas tardes: He visto tarde su taller de cría ¿teneis pensado realizar otro? gracias.